# Package 'ldblock'

April 15, 2020

<span id="page-0-0"></span>Title data structures for linkage disequilibrium measures in populations Version 1.16.0 Author VJ Carey <stvjc@channing.harvard.edu> Description Define data structures for linkage disequilibrium measures in populations. Suggests RUnit, knitr, BiocStyle, gwascat Imports Matrix, snpStats, VariantAnnotation, GenomeInfoDb, httr, BiocGenerics, ensembldb, EnsDb.Hsapiens.v75, Rsamtools, GenomicFiles ( $> = 1.13.6$ ), BiocGenerics ( $> = 0.25.1$ ) **Depends** R  $(>= 3.5)$ , methods Maintainer VJ Carey <stvjc@channing.harvard.edu> License Artistic-2.0 LazyLoad yes BiocViews genetics, SNP, GWAS, LinkageDisequilibrium VignetteBuilder knitr RoxygenNote 6.1.1 Encoding UTF-8 git\_url https://git.bioconductor.org/packages/ldblock git\_branch RELEASE\_3\_10 git\_last\_commit 1a9e941 git\_last\_commit\_date 2019-10-29 Date/Publication 2020-04-14

# R topics documented:

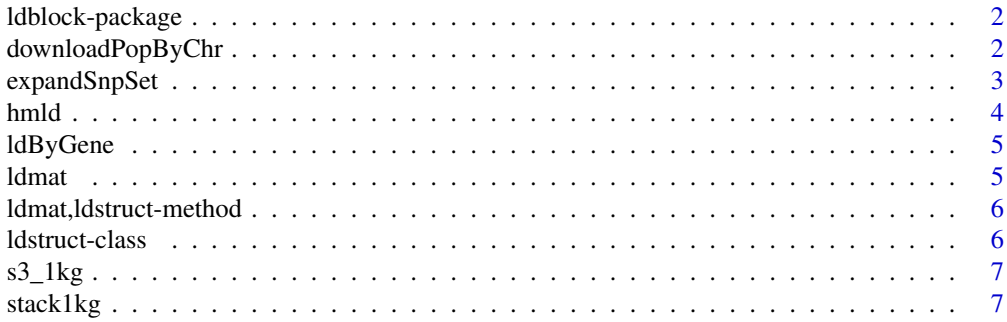

#### <span id="page-1-0"></span>**Index** [9](#page-8-0)

ldblock-package *c("\Sexpr[results=rd,stage=build]tools:::Rd\_package\_title(\"#1\")", "ldblock")data structures for linkage disequilibrium measures in populations*

#### Description

c("\Sexpr[results=rd,stage=build]tools:::Rd\_package\_description(\"#1\")", "ldblock")Define data structures for linkage disequilibrium measures in populations.

#### Details

The DESCRIPTION file: c("\Sexpr[results=rd,stage=build]tools:::Rd\_package\_DESCRIPTION(\"#1\")", "ldblock")This package was not yet installed at build time.\cr c("\Sexpr[results=rd,stage=build]tools:::Rd\_package\_indic "ldblock") Index: This package was not yet installed at build time.\cr

#### Author(s)

c("\Sexpr[results=rd,stage=build]tools:::Rd\_package\_author(\"#1\")", "ldblock")VJ Carey <stvjc@channing.harvard.edu> Maintainer: c("\Sexpr[results=rd,stage=build]tools:::Rd\_package\_maintainer(\"#1\")", "ldblock")VJ Carey <stvjc@channing.harvard.edu>

#### Examples

# see vignette

downloadPopByChr *download hapmap resource with LD estimates*

#### Description

download hapmap resource with LD estimates

#### Usage

```
downloadPopByChr(chrname = "chr1", popname = "CEU",
 urlTemplate = "http://hapmap.ncbi.nlm.nih.gov/downloads/ld_data/2009-02_phaseIII_r2/ld_%%CHRN%%
  targfolder = Sys.getenv("LDBLOCK_TXTGZ_DIR"))
```
#### Arguments

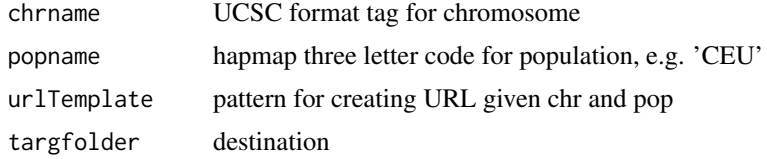

#### <span id="page-2-0"></span>expandSnpSet 3

#### Details

delivers HapMap LD data to 'targfolder'

#### Value

just run for side effect of download.file

#### Examples

```
## Not run:
downloadPopByChr()
```
## End(Not run)

expandSnpSet *Given a set of SNP identifiers, use LD to expand the set to include linked loci*

#### Description

Given a set of SNP identifiers, use LD to expand the set to include linked loci

#### Usage

```
expandSnpSet(rsl, lb = 0.8, ldstruct, chrn = "chr17", popn = "CEU",
  txtgzfn = dir(system.file("hapmap", package = "ldblock"), full.names =
 TRUE))
```
#### Arguments

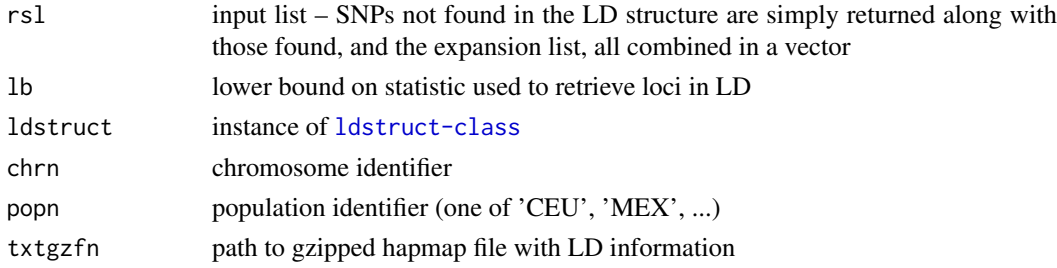

#### Details

direct use of elementwise arithmetic comparison

### Value

character vector

#### Note

As of 2015, it appears that locus names are more informative than addresses for determining SNP identity across resources.

#### Examples

```
og = Sys.getenv("LDBLOCK_TXTGZ_DIR")
on.exit( Sys.setenv("LDBLOCK_TXTGZ_DIR" = og ) )
Sys.setenv("LDBLOCK_TXTGZ_DIR"=system.file("hapmap", package="ldblock"))
ld17 = hmld(chr="chr17", pop="CEU")ee = expandSnpSet( ld17@allrs[1:10], ldstruct = ld17 )
```
hmld *import hapmap LD data and create a structure for its management; generates a sparse matrix representation of pairwise LD statistics and binds metadata on variant name and position*

#### Description

import hapmap LD data and create a structure for its management; generates a sparse matrix representation of pairwise LD statistics and binds metadata on variant name and position

#### Usage

```
hmld(hmgztxt, poptag, chrom, genome = "hg19", stat = "Dprime")
```
#### Arguments

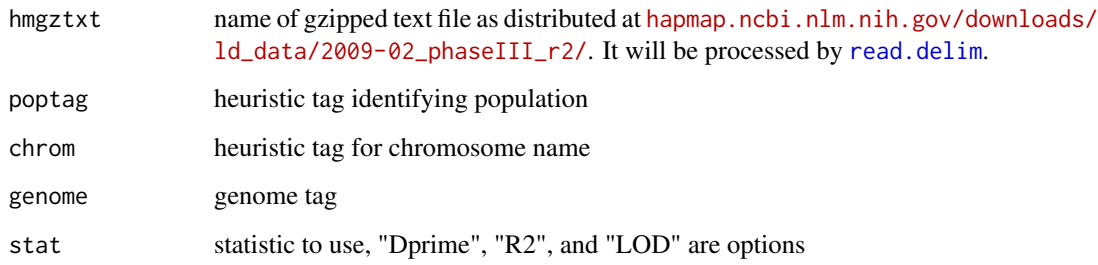

#### Value

instance of ldstruct class

#### Examples

```
getClass("ldstruct")
# see vignette
```
<span id="page-3-0"></span>

<span id="page-4-0"></span>

#### Description

Obtain LD statistics in region specified by a gene model.

#### Usage

```
ldByGene(sym = "MMP24", vcf = system.file("vcf/c20exch.vcf.gz", package
 = "gQTLstats"), flank = 1000, vcfSLS = "NCBI", genomeSLS = "hg19",
 stats = "D.printme", depth = 10)
```
#### Arguments

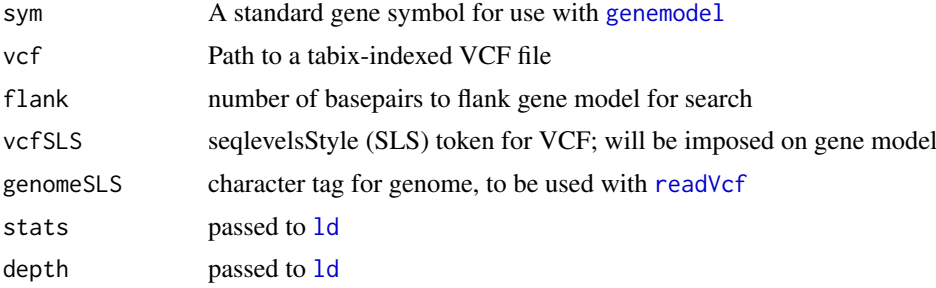

#### Value

sparse matrix representation of selected LD statistic, as returned by [ld](#page-0-0)

#### Note

Uses an internal function genemod4ldblock, that relies on EnsDb.Hsapiens.v75 to get gene model.

#### Examples

```
ld1 = ldByGene(depth=150)
image(ld1[1:200,1:200], col.reg=heat.colors(120), colorkey=TRUE,
main="SNPs in MMP24 (chr20)")
```
ldmat *use LDmat API from NCI LDlink service*

#### Description

use LDmat API from NCI LDlink service

#### Usage

```
ldmat(rsvec, pop = "CEU", type = "d",
 token = Sys.getenv("LDLINK_TOKEN"))
```
#### <span id="page-5-0"></span>Arguments

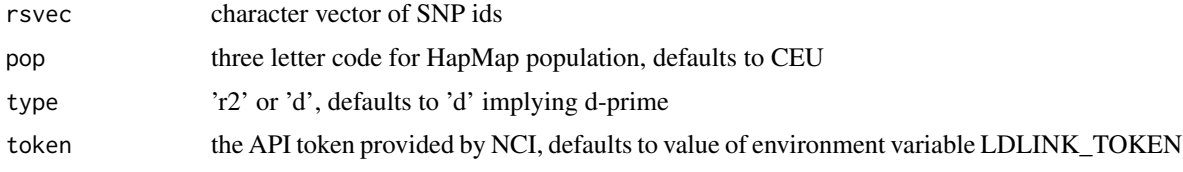

#### Value

data.frame

### Examples

```
if (interactive()) ldmat(c("rs77749396","rs9303279","rs9303280","rs9303281"))
```
ldmat,ldstruct-method *accessor for matrix component*

#### Description

accessor for matrix component

#### Usage

## S4 method for signature 'ldstruct' ldmat(x)

#### Arguments

x instance of ldstruct

<span id="page-5-1"></span>ldstruct-class *Class* "ldstruct"

#### Description

Manage information about LD statistics as reported by HapMap.

#### Objects from the Class

Objects can be created by calls of the form new("ldstruct",...).

#### Examples

showClass("ldstruct")

<span id="page-6-0"></span>

#### Description

stack1kg produces a VcfStack instance with references to VCF for 1000 genomes autosomal chrs. S3-resident VCF files with version "v5a.20130502" are used.

#### Usage

```
s3_1kg(chrnum, tag = "20130502", wrap = function(x) TabixFile(x),
  tmp1 = NULL, dropchr = TRUE)
```
#### Arguments

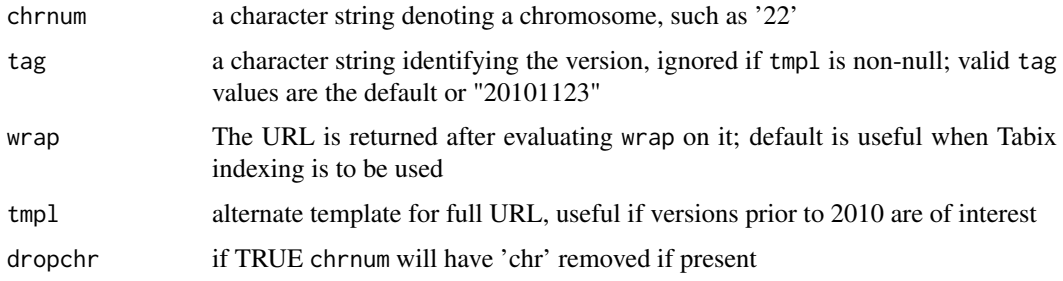

#### Value

by default, a [TabixFile](#page-0-0) instance

#### Examples

```
s3_1kg("22")
## Not run:
require(VariantAnnotation)
scanVcfHeader(s3_1kg("22"))
```
## End(Not run)

stack1kg *couple together a group of VCFs*

#### Description

couple together a group of VCFs

#### Usage

```
stack1kg(chrs = as.character(1:22), index = FALSE, useEBI = TRUE)
```
## Arguments

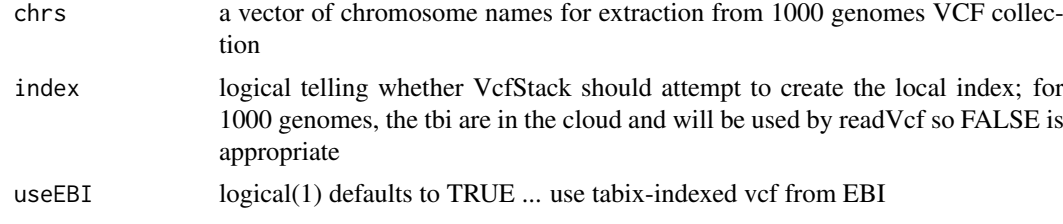

### Value

VcfStack instance

#### Note

The seqinfo component of returned stack will have NA for genome. Please set it manually; for useEBI=TRUE this would be GRCh38.

### Examples

```
if (interactive()) {
  st1 = stack1kg()
 st1
 }
```
# <span id="page-8-0"></span>Index

∗Topic classes ldstruct-class, [6](#page-5-0) ∗Topic models downloadPopByChr, [2](#page-1-0) expandSnpSet, [3](#page-2-0) hmld, [4](#page-3-0) ldByGene, [5](#page-4-0) s3\_1kg, [7](#page-6-0) ∗Topic package ldblock-package, [2](#page-1-0) downloadPopByChr, [2](#page-1-0) expandSnpSet, [3](#page-2-0) genemodel, *[5](#page-4-0)* hmld, [4](#page-3-0) ld, *[5](#page-4-0)* ldblock *(*ldblock-package*)*, [2](#page-1-0) ldblock-package, [2](#page-1-0) ldByGene, [5](#page-4-0) ldmat, [5](#page-4-0) ldmat, ldstruct-method, [6](#page-5-0) ldstruct-class, [6](#page-5-0) read.delim, *[4](#page-3-0)* readVcf, *[5](#page-4-0)* s3\_1kg, [7](#page-6-0) stack1kg, [7](#page-6-0)

TabixFile, *[7](#page-6-0)*